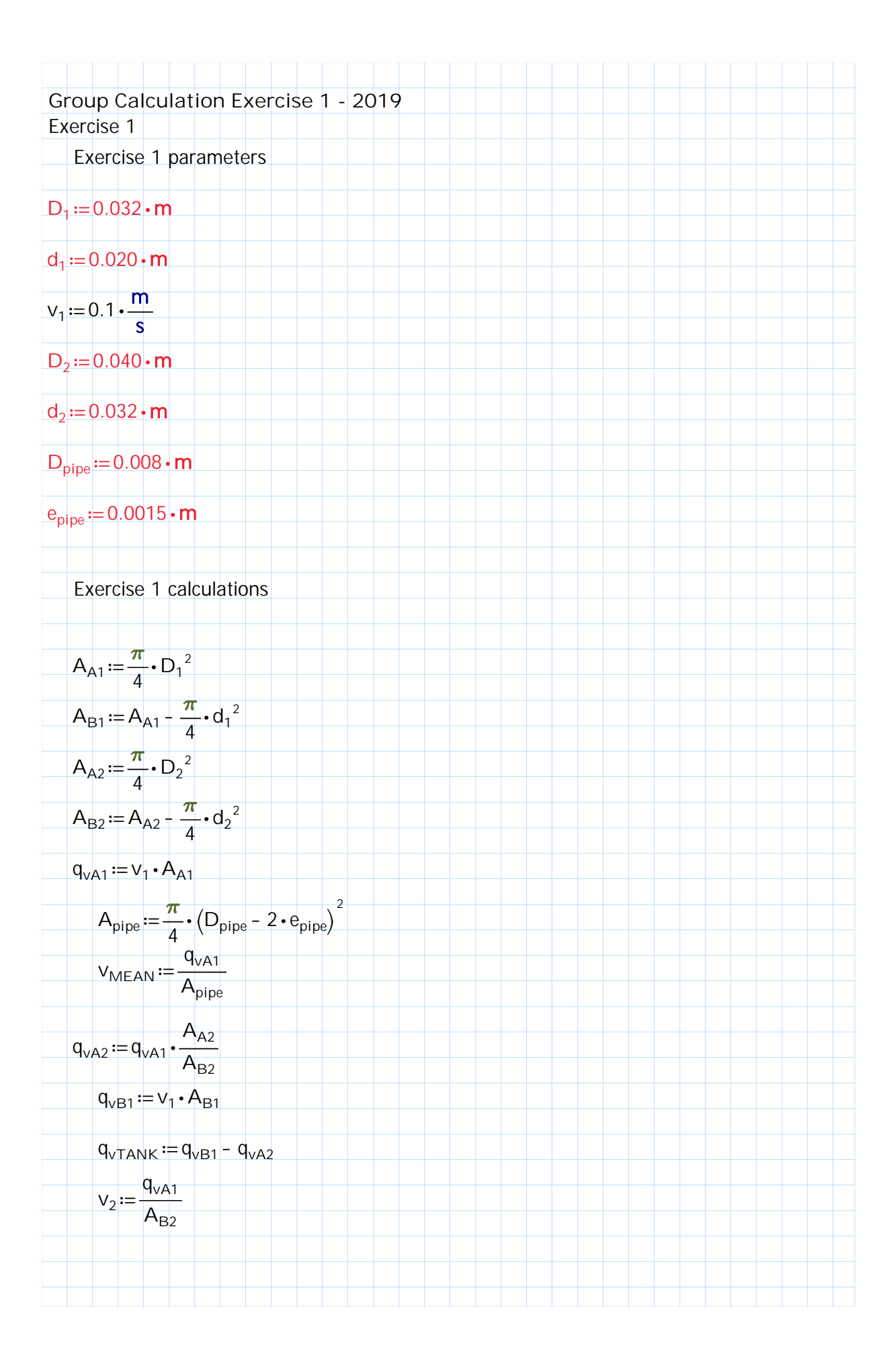

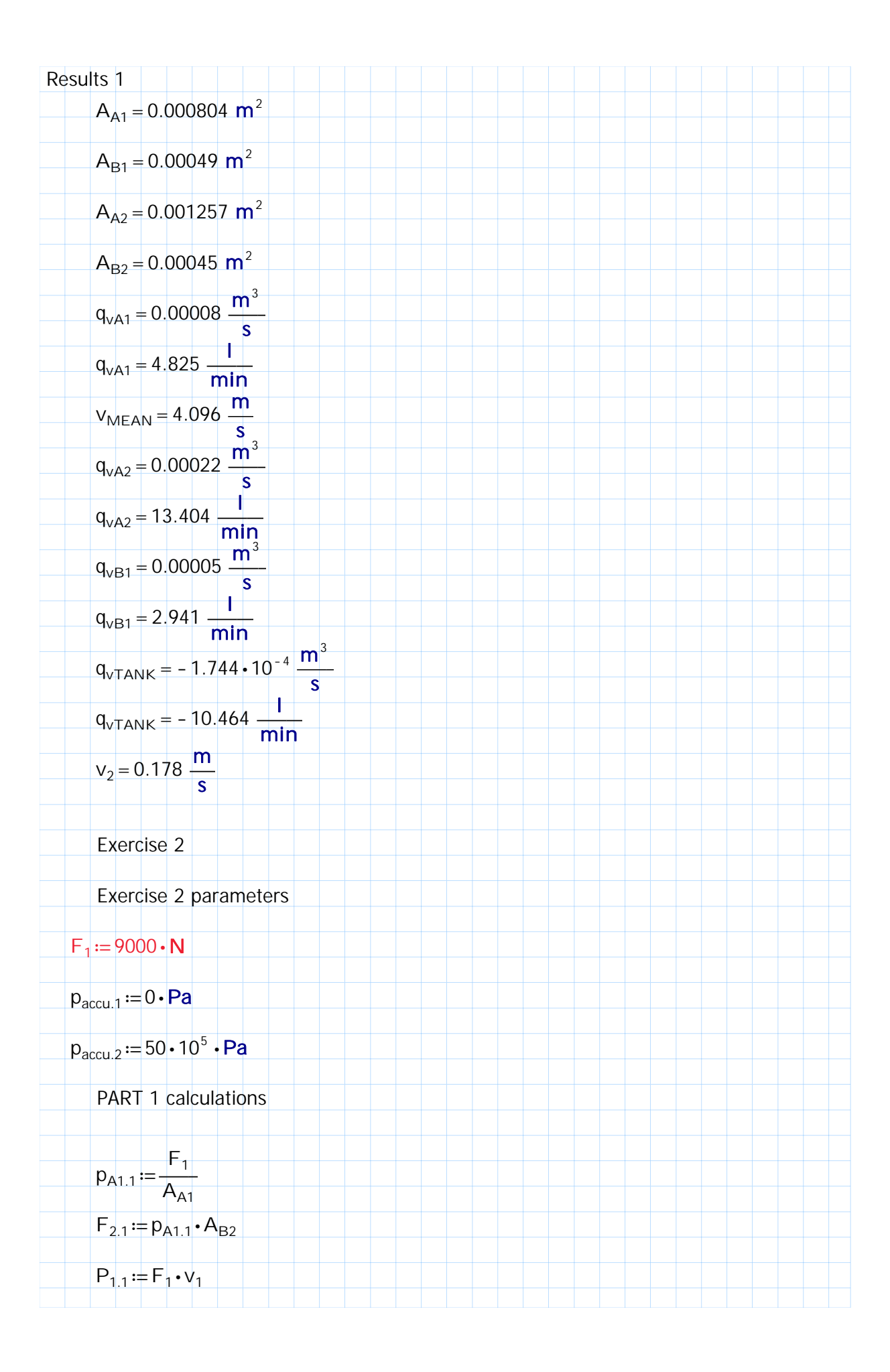

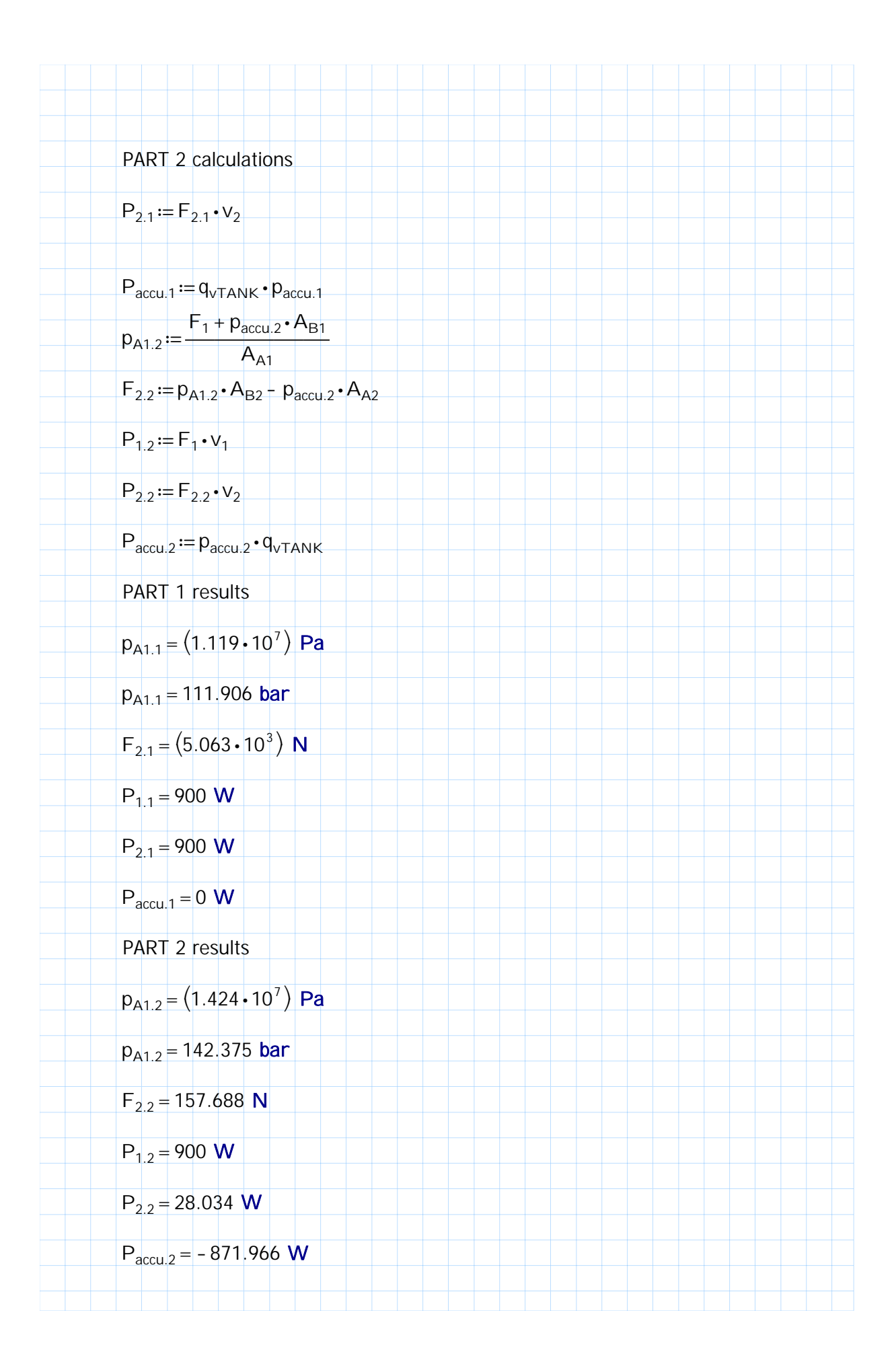

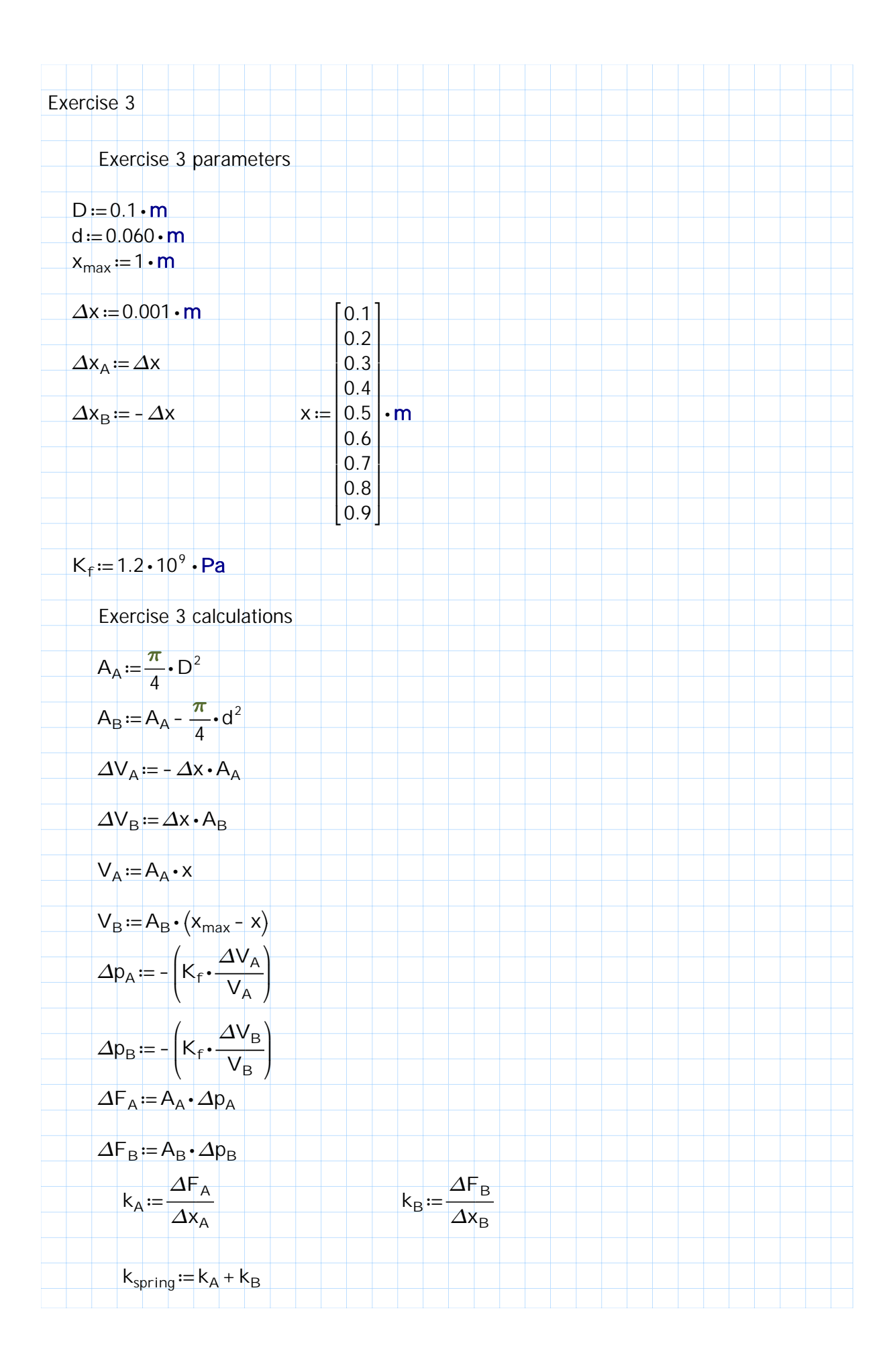

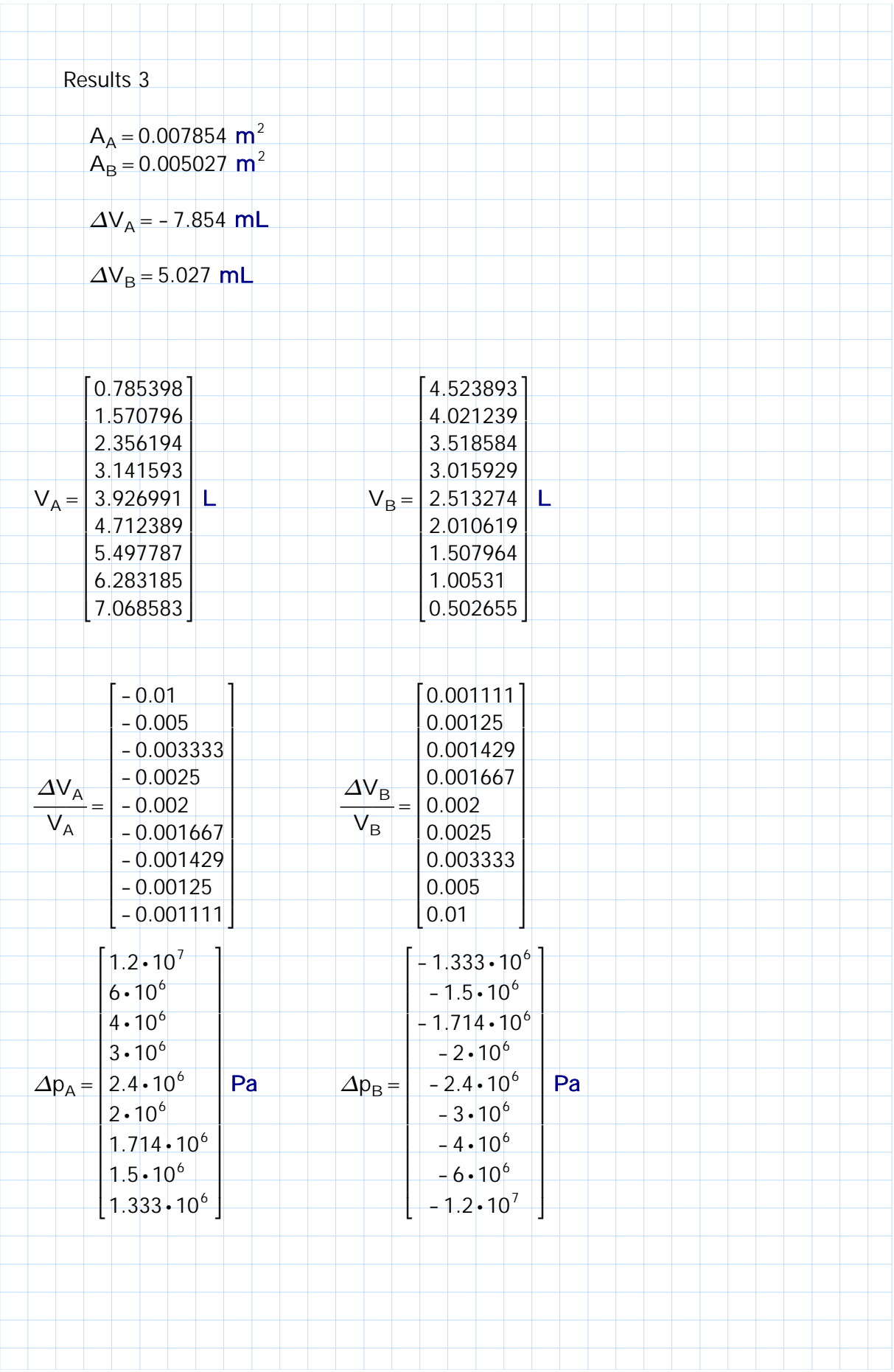

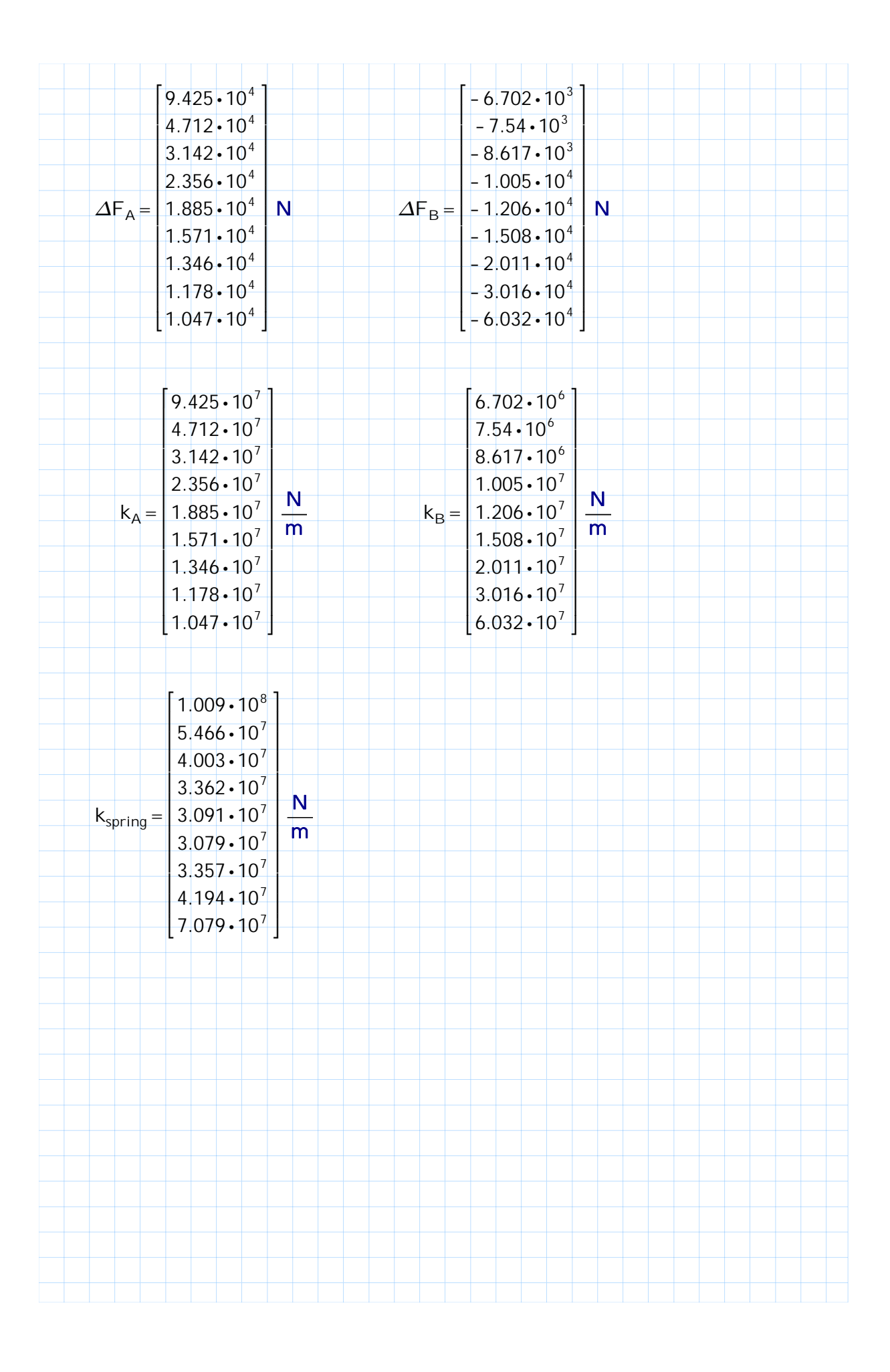

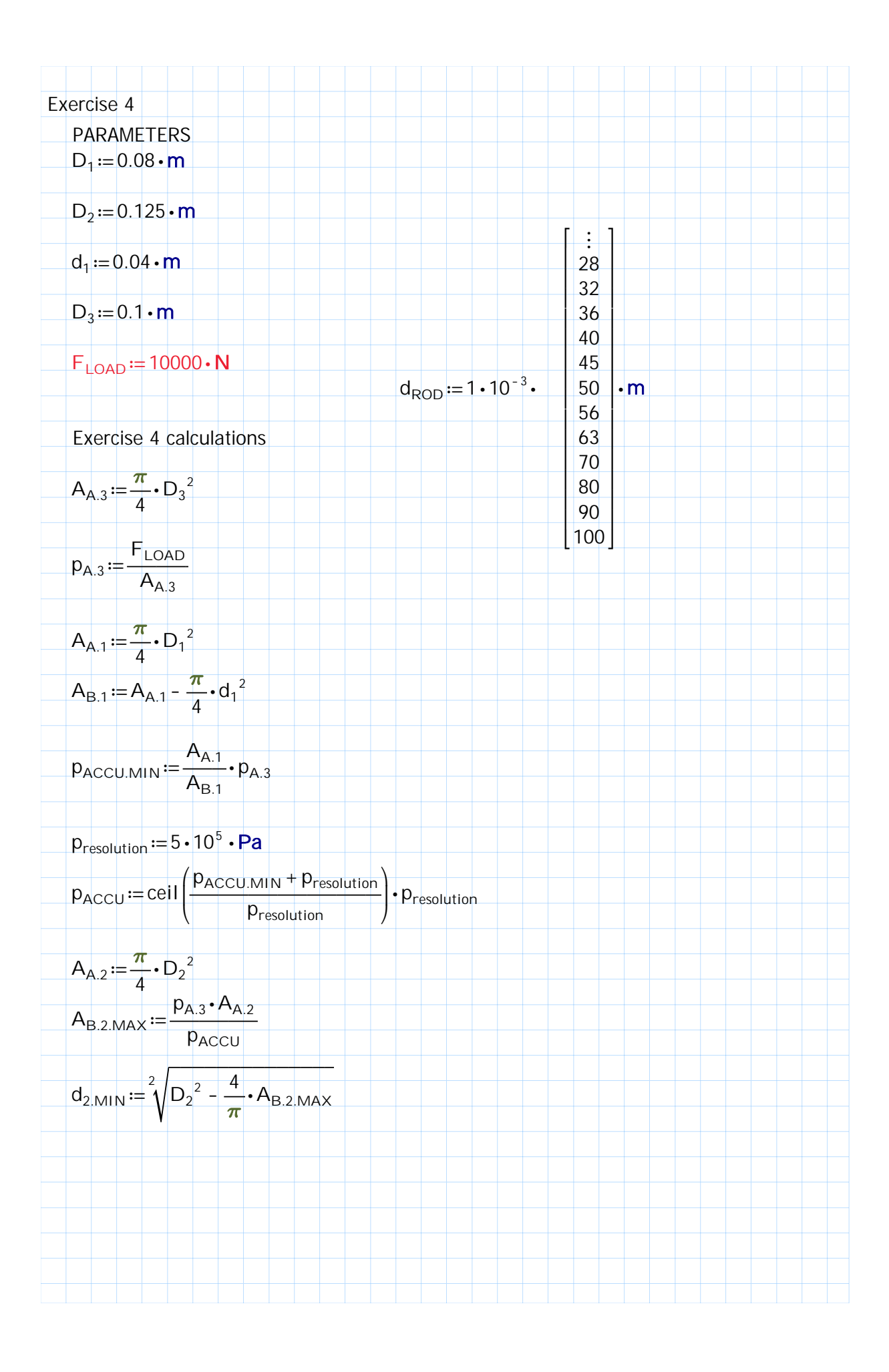

Created with PTC Mathcad Express. See www.mathcad.com for more information.

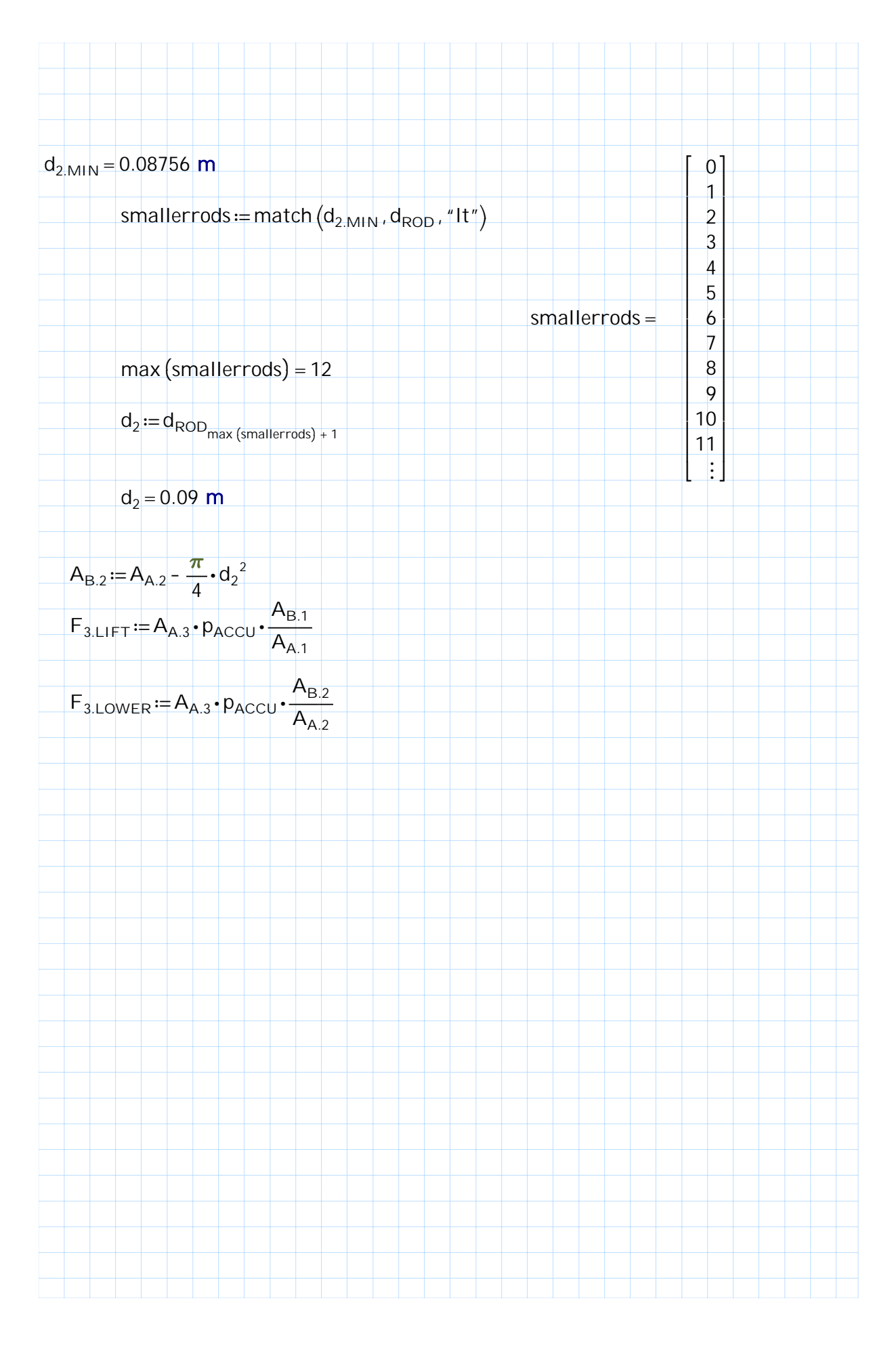

Created with PTC Mathcad Express. See www.mathcad.com for more information.

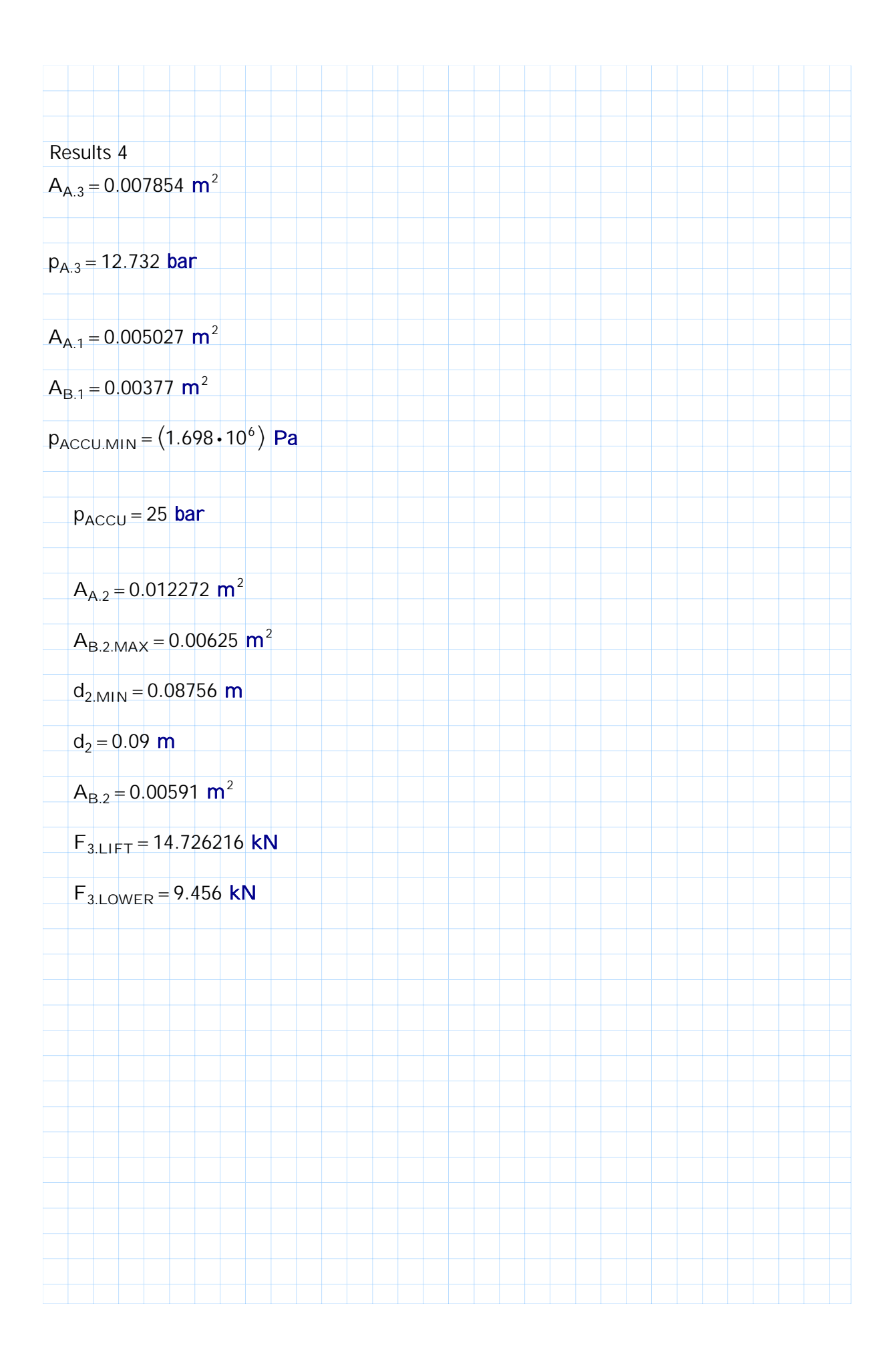